10. 3969/j. i ssn. 1671-489X. 2014. 05. 033

 $\mathbf{1}$ 

 $\sim$   $\sim$ 

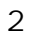

 $277000\,$ 

2014 3

 $\,$  5

335

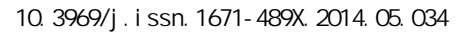

## PowerPoint

 $\mathbf{1}$ 

 $\ddot{\phantom{a}}$ 

 $\overline{2}$ 

PoverPoint

 $PPT$ 

 $\overline{\phantom{a}}$ 

 $\ddot{\phantom{a}}$ 

PoverPoint

266706

 $\overline{4}$ 

 $[J]$ .  $[1]$  $\sim 10$ ,  $2010(30):85$  $[2]$  $[J].$  $\ddot{\phantom{a}}$ ,  $2000(28):186$  $[3]$  $[\,J]\,.$ ,  $2011(4):8586$  $[J]$ .  $\lceil 4 \rceil$ ,  $2008(19):215216$  $[5]$  $[J]$ .  $\ddot{\phantom{a}}$ ,  $2011(6):67$ .

2014 3 5 335 中国教育技术装备<br>?1994-2014 Chinay Cademic Journal Electronic Publishing House. All rights reserved. http://www.cnki.net